## Package 'CARBayesST'

May 12, 2022

Type Package

Title Spatio-Temporal Generalised Linear Mixed Models for Areal Unit Data

Version 3.3

Date 2022-05-13

Author Duncan Lee, Alastair Rushworth, Gary Napier and William Pettersson

Maintainer Duncan Lee <Duncan.Lee@glasgow.ac.uk>

Description Implements a class of univariate and multivariate spatio-temporal generalised linear mixed models for areal unit data, with inference in a Bayesian setting using Markov chain Monte Carlo (MCMC) simulation. The response variable can be binomial, Gaussian, or Poisson, but for some models only the binomial and Poisson data likelihoods are available. The spatio-temporal autocorrelation is modelled by random effects, which are assigned conditional autoregressive (CAR) style prior distributions. A number of different random effects structures are available, including models similar to Rushworth et al. (2014) [<doi:10.1016/j.sste.2014.05.001>](https://doi.org/10.1016/j.sste.2014.05.001). Full details are given in the vignette accompanying this package. The creation and development of this package was supported by the Engineering and Physical Sciences Research Council (EP-SRC) grants EP/J017442/1 and EP/T004878/1 and the Medical Research Council (MRC) grant MR/L022184/1.

License GPL  $(>= 2)$ 

**Depends** MASS, R  $(>= 3.5.0)$ , Rcpp  $(>= 0.11.5)$ 

Imports CARBayesdata, coda, dplyr, GGally, ggplot2, gridExtra, gtools, leaflet, matrixStats, MCMCpack, sf, spam, spdep, stats, truncdist, truncnorm, utils

LinkingTo Rcpp

LazyLoad yes

ByteCompile yes

URL <https://github.com/duncanplee/CARBayesST>

BugReports <https://github.com/duncanplee/CARBayesST/issues>

NeedsCompilation yes

Repository CRAN

Date/Publication 2022-05-12 16:30:05 UTC

## <span id="page-1-0"></span>R topics documented:

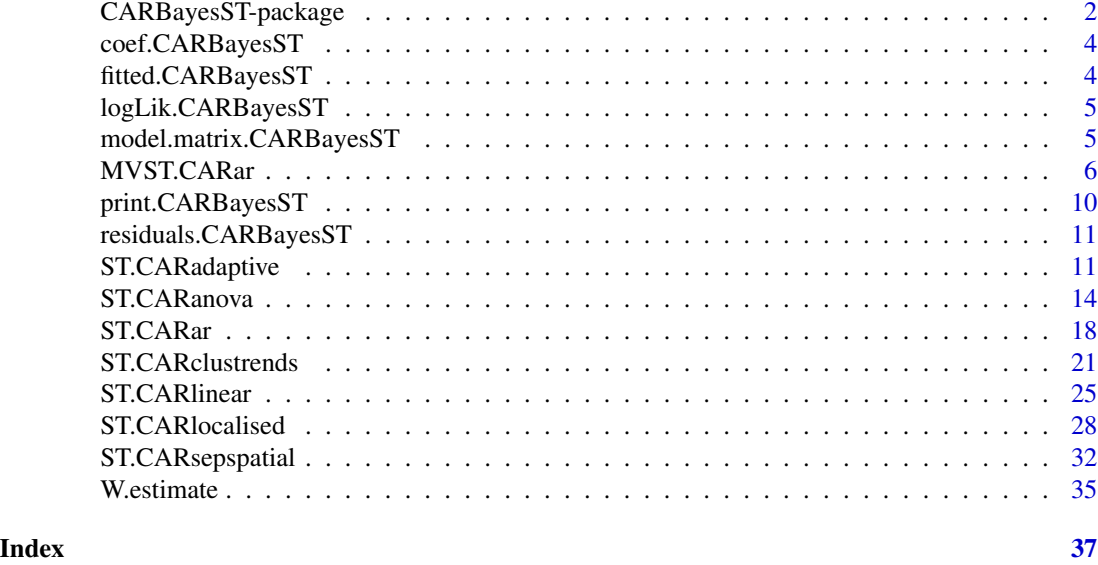

CARBayesST-package *Spatio-Temporal Generalised Linear Mixed Models For Areal Unit Data*

## Description

Implements a class of univariate and multivariate spatio-temporal generalised linear mixed models for areal unit data, with inference in a Bayesian setting using Markov chain Monte Carlo (MCMC) simulation. The response variable can be binomial, Gaussian or Poisson, but for some models only the binomial and Poisson data likelihoods are available. The spatio-temporal autocorrelation is modelled by random effects, which are assigned conditional autoregressive (CAR) style prior distributions. A number of different random effects structures are available, and full details are given in the vignette accompanying this package and the references below. The creation and development of this package was supported by the Engineering and Physical Sciences Research Council (EPSRC) grants EP/J017442/1 and EP/T004878/1 and the Medical Research Council (MRC) grant MR/L022184/1.

#### Details

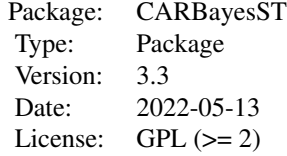

#### Author(s)

Author: Duncan Lee, Alastair Rushworth, Gary Napier and William Pettersson

Maintainer: Duncan Lee <Duncan.Lee@glasgow.ac.uk>

#### References

Bernardinelli, L., D. Clayton, C.Pascuto, C.Montomoli, M.Ghislandi, and M. Songini (1995). Bayesian analysis of space-time variation in disease risk. Statistics in Medicine, 14, 2433-2443.

Knorr-Held, L. (2000). Bayesian modelling of inseparable space-time variation in disease risk. Statistics in Medicine, 19, 2555-2567.

Lee, D and Lawson, C (2016). Quantifying the spatial inequality and temporal trends in maternal smoking rates in Glasgow, Annals of Applied Statistics, 10, 1427-1446.

Lee, D and Rushworth, A and Napier, G (2018). Spatio-Temporal Areal Unit Modeling in R with Conditional Autoregressive Priors Using the CARBayesST Package, Journal of Statistical Software, 84, 9, 1-39.

Lee, D and Meeks, K and Pettersson, W (2021). Improved inference for areal unit count data using graph-based optimisation. Statistics and Computing, 31:51.

Lee D, Robertson C, and Marques, D (2022). Quantifying the small-area spatio-temporal dynamics of the Covid-19 pandemic in Scotland during a period with limited testing capacity, Spatial Statistics, https://doi.org/10.1016/j.spasta.2021.100508.

Napier, G, D. Lee, C. Robertson, A. Lawson, and K. Pollock (2016). A model to estimate the impact of changes in MMR vaccination uptake on inequalities in measles susceptibility in Scotland, Statistical Methods in Medical Research, 25, 1185-1200.

Napier, G., Lee, D., Robertson, C., and Lawson, A. (2019). A Bayesian space-time model for clustering areal units based on their disease trends, Biostatistics, 20, 681-697.

Rushworth, A., D. Lee, and R. Mitchell (2014). A spatio-temporal model for estimating the longterm effects of air pollution on respiratory hospital admissions in Greater London. Spatial and Spatio-temporal Epidemiology 10, 29-38.

Rushworth, A., Lee, D., and Sarran, C (2017). An adaptive spatio-temporal smoothing model for estimating trends and step changes in disease risk. Journal of the Royal Statistical Society Series C, 66, 141-157.

#### Examples

## See the examples in the function specific help files and in the vignette ## accompanying this package.

<span id="page-3-0"></span>

## Description

This function takes a CARBayesST object and returns the vector of estimated regression coefficients (posterior means).

#### Usage

```
## S3 method for class 'CARBayesST'
coef(object, ...)
```
## Arguments

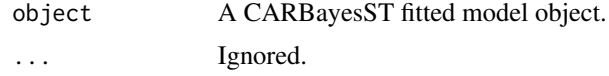

#### Author(s)

Duncan Lee

fitted.CARBayesST *Extract the fitted values from a model.*

## Description

This function takes a CARBayesST object and returns the vector of fitted values (posterior means).

#### Usage

```
## S3 method for class 'CARBayesST'
fitted(object, ...)
```
## Arguments

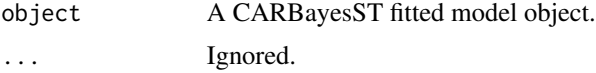

## Author(s)

Duncan Lee

<span id="page-4-0"></span>logLik.CARBayesST *Extract the estimated loglikelihood from a fitted model.*

## Description

This function takes a CARBayesST object and returns the estimated loglikelihood (posterior means).

#### Usage

```
## S3 method for class 'CARBayesST'
logLik(object, ...)
```
## Arguments

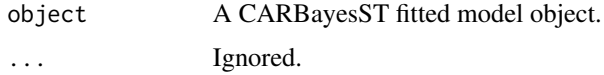

## Author(s)

Duncan Lee

```
model.matrix.CARBayesST
```
*Extract the model (design) matrix from a model.*

## Description

This function takes a CARBayesST object and returns the design matrix.

#### Usage

```
## S3 method for class 'CARBayesST'
model.matrix(object, ...)
```
## Arguments

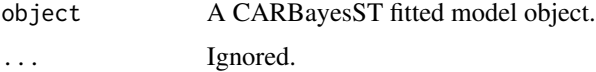

## Author(s)

Duncan Lee

<span id="page-5-0"></span>MVST.CARar *Fit a multivariate spatio-temporal generalised linear mixed model to data, with a multivariate spatio-temporal autoregressive process.*

#### Description

Fit a multivariate spatio-temporal generalised linear mixed model to multivariate areal unit data, where the response variable can be binomial, Gaussian or Poisson. The linear predictor is modelled by known covariates and a vector of random effects. The latter allows for correlations over: (i) K areal units; (ii) N time periods; and (iii) J outcomes. These random effects are modelled by either a multivariate first order autoregressive time series process or a multivariate second order autoregressive time series process. In both cases the spatial and between outcome correlation is modelled via the precision matrix, and the spatial correlation is represented by the conditional autoregressive (CAR) prior proposed by Leroux et al. (2000). In contrast, the between outcome correlation structure is estimated from the data, and no prior form is assumed. Missing values are allowed in the response in this model, and are sampled from in the model using data augmentation. Further details are given in the vignette accompanying this package. Inference is conducted in a Bayesian setting using Markov chain Monte Carlo (MCMC) simulation.

## Usage

MVST.CARar(formula, family, data=NULL, trials=NULL, W, burnin, n.sample, thin=1, prior.mean.beta=NULL, prior.var.beta=NULL, prior.nu2=NULL, prior.Sigma.df=NULL, prior.Sigma.scale=NULL, AR=NULL, rho.S=NULL, rho.T=NULL, MALA=TRUE, verbose=TRUE)

#### Arguments

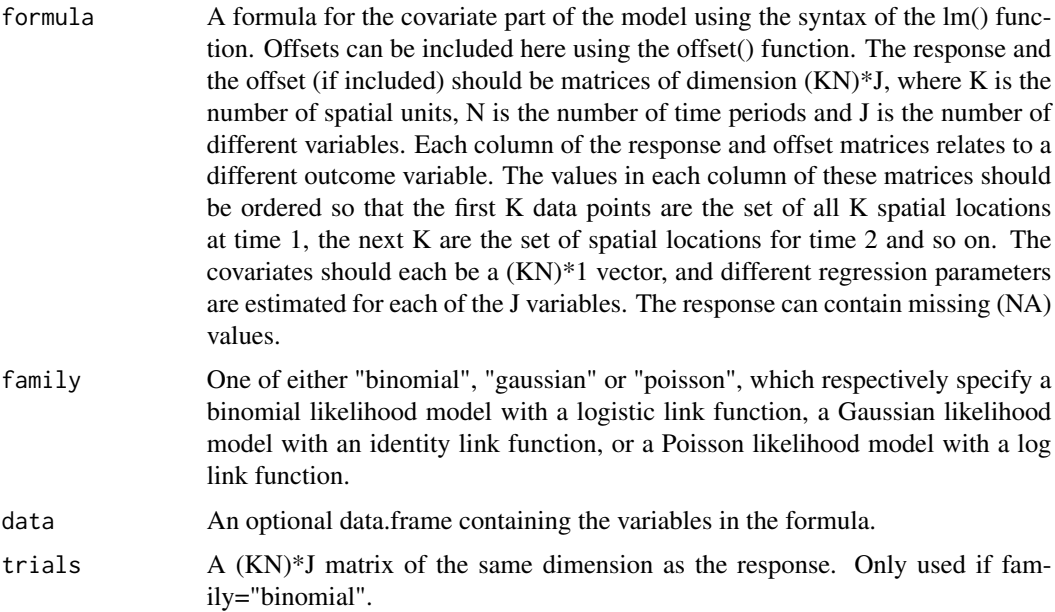

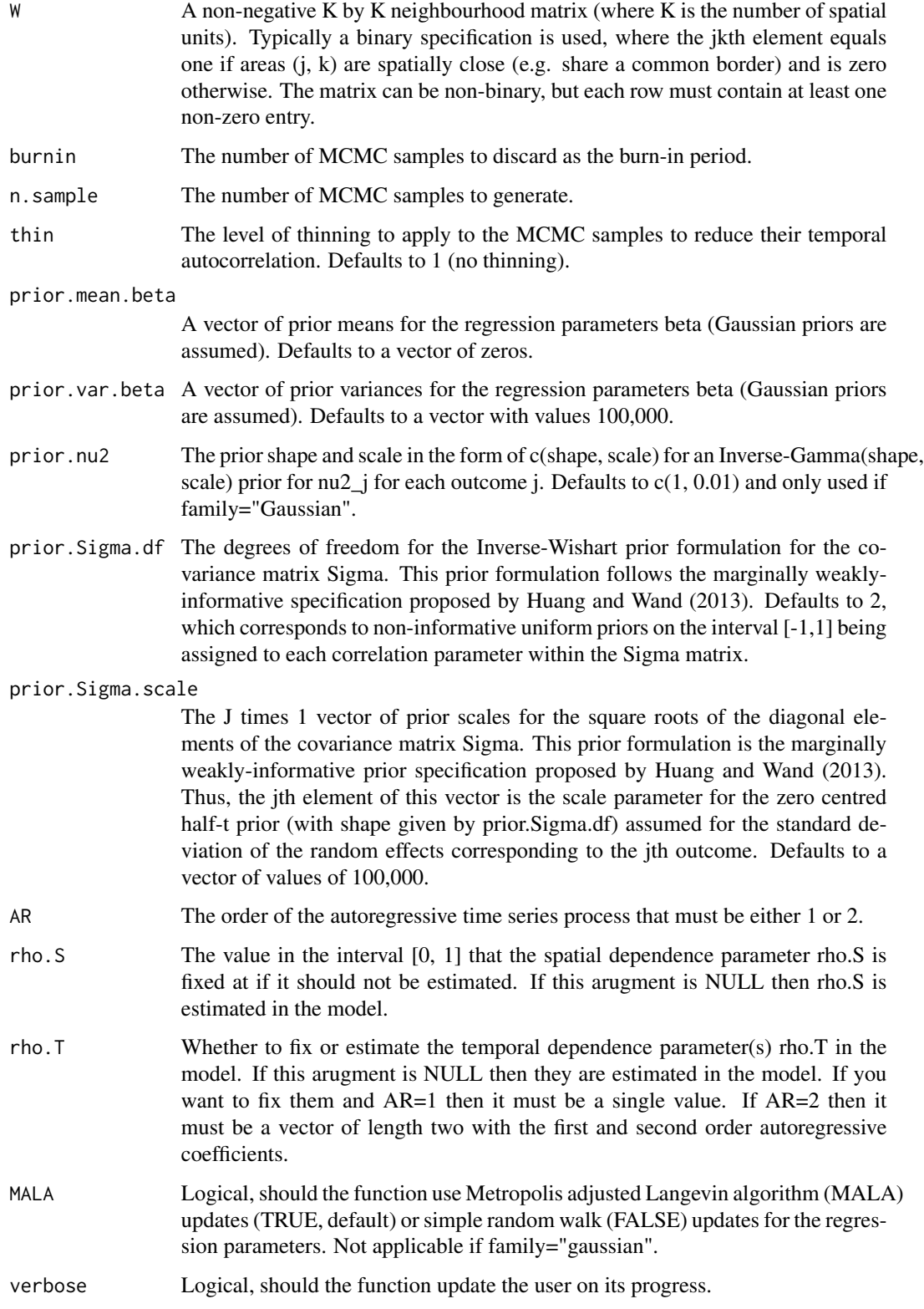

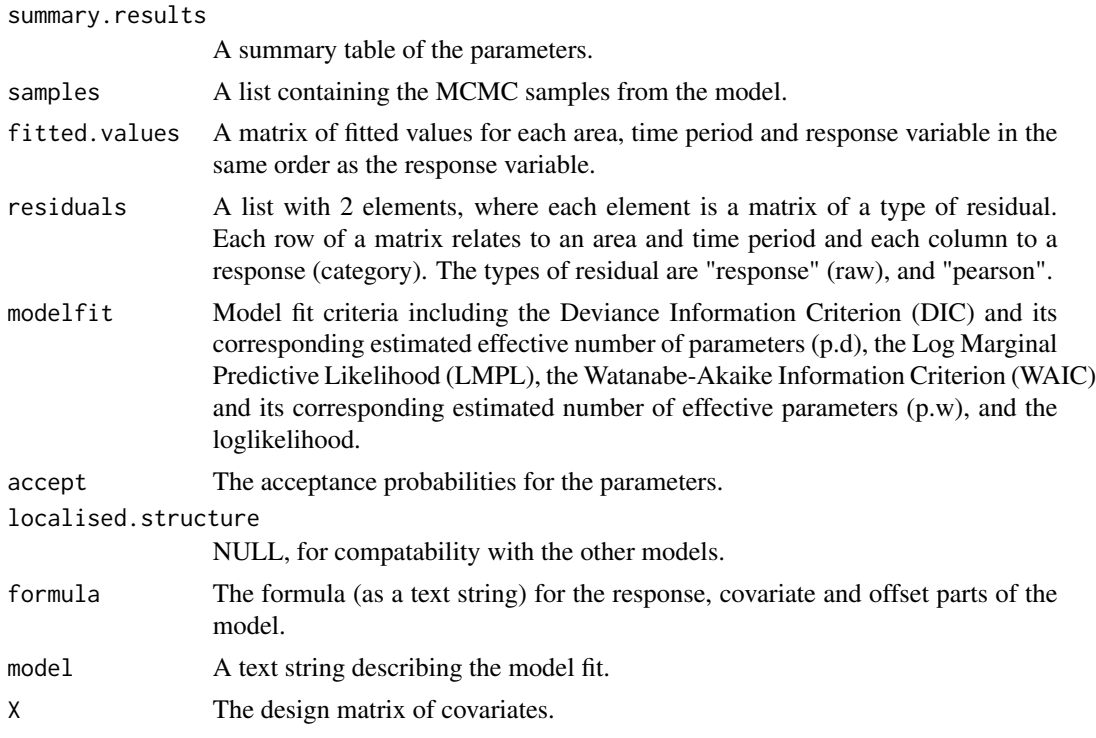

## Author(s)

Duncan Lee

## References

Gelfand, A and Vounatsou, P (2003). Proper multivariate conditional autoregressive models for spatial data analysis, Biostatistics, 4, 11-25.

Huang, A., and Wand, M (2013). Simple Marginally Noninformative Prior Distributions for Covariance Matrices. Bayesian Analysis, 8, 439-452.

Lee D, Robertson C, and Marques, D (2022). Quantifying the small-area spatio-temporal dynamics of the Covid-19 pandemic in Scotland during a period with limited testing capacity, Spatial Statistics, https://doi.org/10.1016/j.spasta.2021.100508.

Leroux B, Lei X, Breslow N (2000). "Estimation of Disease Rates in SmallAreas: A New Mixed Model for Spatial Dependence." In M Halloran, D Berry (eds.), *Statistical Models in Epidemiology, the Environment and Clinical Trials*, pp. 179-191. Springer-Verlag, New York.

## Examples

```
#################################################
#### Run the model on simulated data on a lattice
#################################################
#### Set up a square lattice region
x.easting < -1:8
```
#### MVST.CARar 9

```
x.northing < -1:8Grid <- expand.grid(x.easting, x.northing)
#### Set up the coordinate dimensions
K \leftarrow \text{nrow}(\text{Grid})N < - 15J \leftarrow 2N.all \leq N * K * J#### set up distance and neighbourhood (W, based on sharing a common border) matrices
distance <- as.matrix(dist(Grid))
W \leftarrow \text{array}(\emptyset, c(K,K))W[distance==1] <-1
#### Set up the spatial covariance matrix
Q.W <- 0.8 * (diag(apoly(W, 2, sum)) - W) + 0.2 * diag(rep(1,K))Q.W.inv \leftarrow solve(Q.W)#### Set up the multivariate outcome covariance matrix
Sigma <- 0.01 * array(c(1, 1, 1, 2), c(2, 2))Sigma.inv <- solve(Sigma)
#### Spatial and between outcome covariance
QSig.prec <- kronecker(Q.W, Sigma.inv)
QSig.var <-solve(QSig.prec)
#### Generate the covariate
x1 \le rnorm(n=N * K, mean=0, sd=1)
1p.regression.mat <- cbind(0.1 + 0.1 * x1, 0.1 - 0.1*x1)
lp.regression <- as.numeric(t(lp.regression.mat))
#### Spatio-temporal random effects
phi.temp <- mvrnorm(n=1, mu=rep(0,(J*K)), Sigma=QSig.var)
phi <- phi.temp
    for(i in 2:N)
    {
    phi.temp2 <- mvrnorm(n=1, mu=(0.8 * phi.temp), Sigma=QSig.var)
    phi.temp <- phi.temp2
    phi <- c(phi, phi.temp)
    }
phi <- phi - mean(phi)
phi.true <- matrix(phi, ncol=2, byrow=TRUE)
#### Generate the binomial counts
lp <- lp.regression + phi
```

```
p \leftarrow \exp(lp) / (1 + exp(lp))trials <- rpois(N.all, lambda=100)
Y <- rbinom(n=N.all, size=trials, prob=p)
Y.mat <- matrix(Y, nrow=(K*N), ncol=J, byrow=TRUE)
trials.mat <- matrix(trials, nrow=(K*N), ncol=J, byrow=TRUE)
formula <- Y.mat~x1
#### Run the model
formula \leq Y.mat \sim x1
## Not run: mod <- MVST.CARar(formula=formula, family="binomial", trials=trials.mat, W=W,
burnin=10000, n.sample=50000, AR=1, MALA=FALSE)
## End(Not run)
#### Toy example for checking
mod <- MVST.CARar(formula=formula, family="binomial", trials=trials.mat, W=W,
burnin=10, n.sample=50, AR=1, MALA=FALSE)
```
print.CARBayesST *Print a summary of the fitted model to the screen.*

#### Description

This function takes a CARBayesST object and returns a summary of the fitted model. The summary includes, for selected parameters, posterior means and 95 percent credible intervals, the effective number of independent samples and the Geweke convergence diagnostic in the form of a Z-score.

#### Usage

```
## S3 method for class 'CARBayesST'
print(x, \ldots)
```
#### Arguments

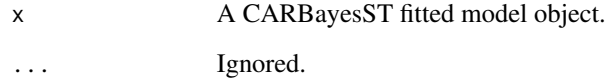

## Author(s)

Duncan Lee

<span id="page-9-0"></span>

#### <span id="page-10-0"></span>**Description**

This function takes a CARBayesST object and returns a set of residuals. The allowable types of residual are "response" (raw), and "pearson" (the default). In each case the fitted values are based on posterior means.

#### Usage

```
## S3 method for class 'CARBayesST'
residuals(object, type, ...)
```
#### Arguments

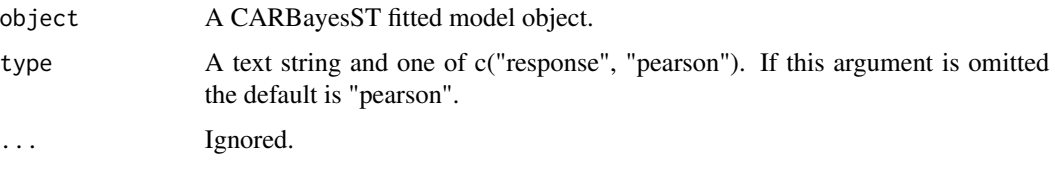

#### Author(s)

Duncan Lee

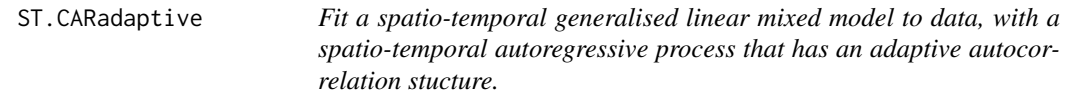

#### **Description**

Fit a spatio-temporal generalised linear mixed model to areal unit data, where the response variable can be binomial, Gaussian or Poisson. The linear predictor is modelled by known covariates and a vector of random effects. The latter follows a multivariate first order autoregressive time series process, where spatial autocorrelation is modelled via the precision matrix, which is based on a CAR type structure and a neighbourhood (adjacency) matrix W. The non-zero elements of W associated with each pair of geographically adjacent areal units are treated as random variables with ranges in the unit interval, which allows step changes to be identified in the random effects surface between geographically adjacent regions. The model is similar to that proposed by Rushworth et al. (2017). Further details are given in the vignette accompanying this package. Inference is conducted in a Bayesian setting using Markov chain Monte Carlo (MCMC) simulation.

## Usage

```
ST.CARadaptive(formula, family, data=NULL, trials=NULL, W, burnin, n.sample, thin=1,
prior.mean.beta=NULL, prior.var.beta=NULL, prior.nu2=NULL, prior.tau2=NULL,
rho = NULL, epsilon = 0, MALA=TRUE, verbose=TRUE)
```
## Arguments

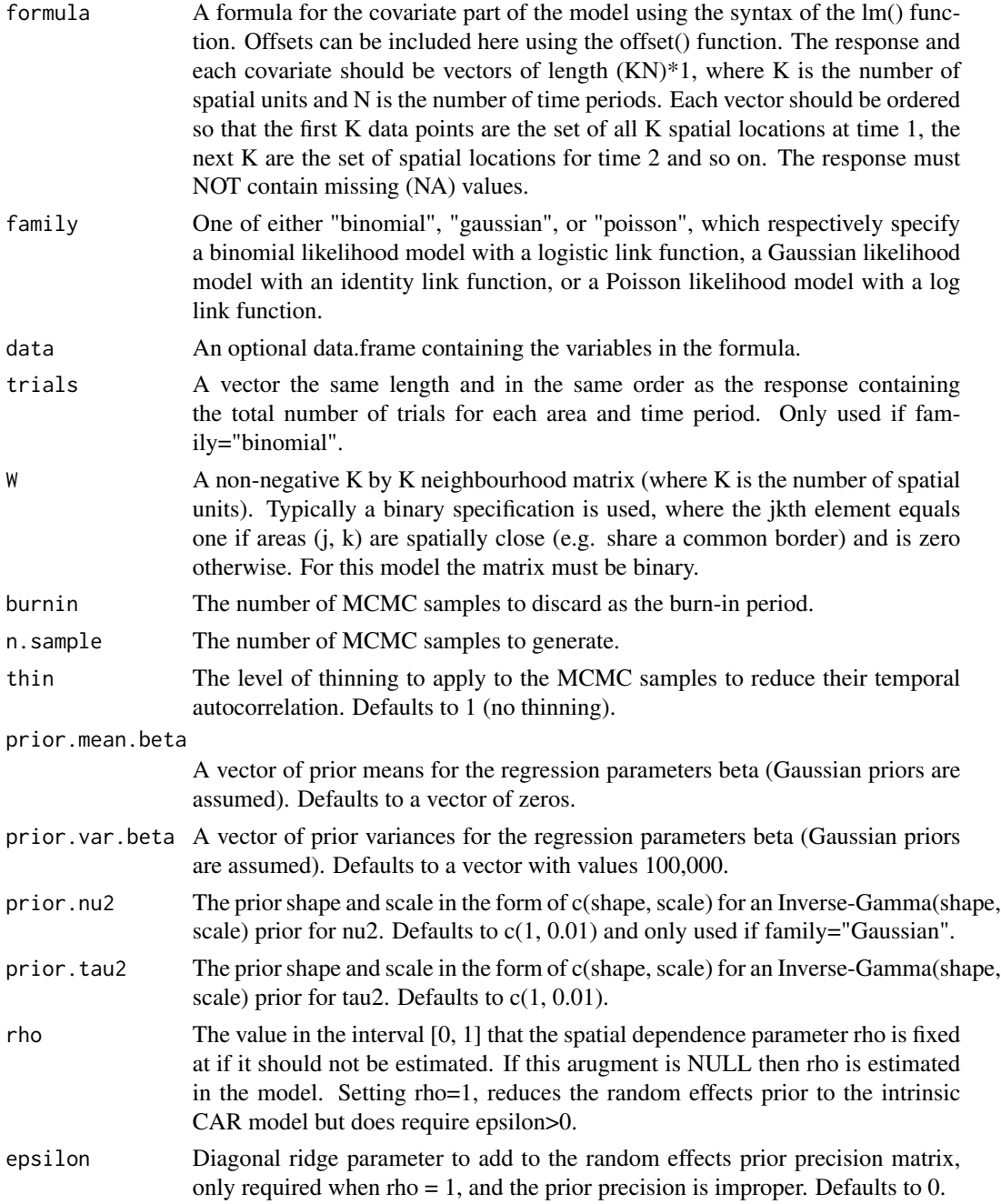

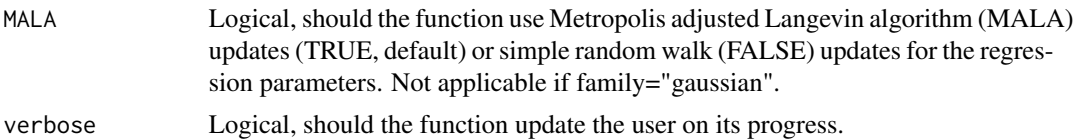

summary.results

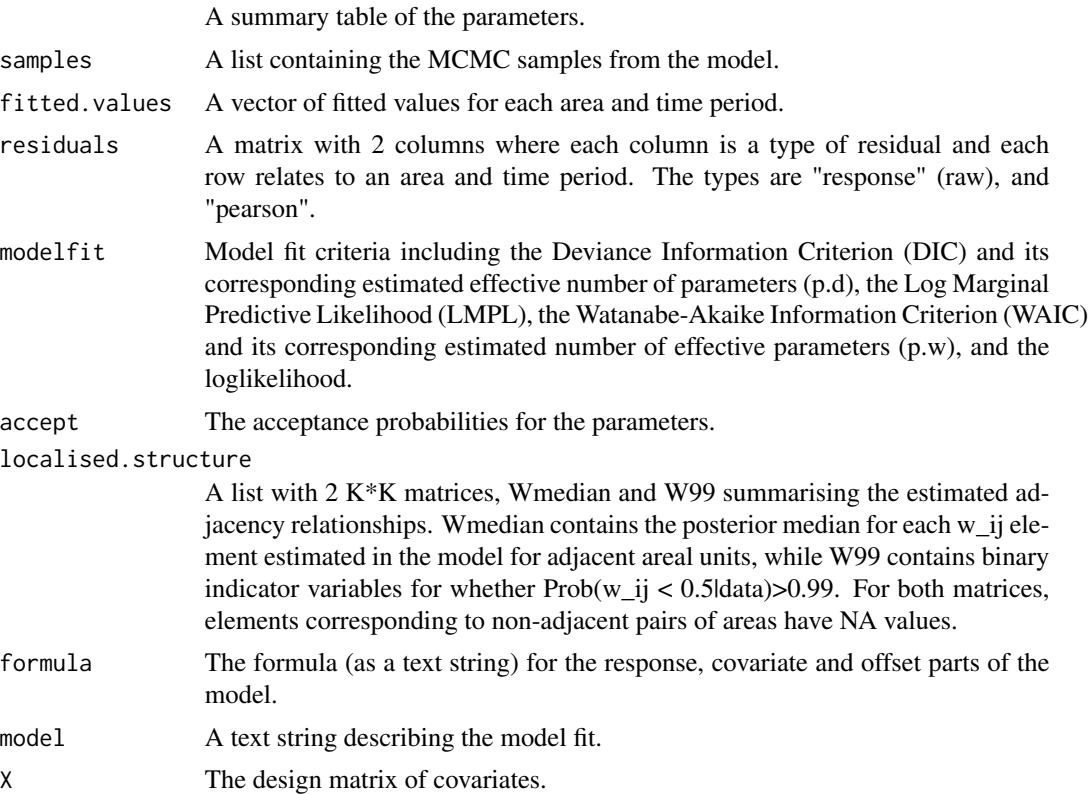

## Author(s)

Alastair Rushworth

## References

Rushworth, A., Lee, D., and Sarran, C (2017). An adaptive spatio-temporal smoothing model for estimating trends and step changes in disease risk. Journal of the Royal Statistical Society Series C, 66, 141-157.

## Examples

```
#################################################
#### Run the model on simulated data on a lattice
#################################################
#### set up the regular lattice
```

```
x.easting < -1:10x.northing < -1:10Grid <- expand.grid(x.easting, x.northing)
K \leftarrow \text{nrow}(\text{Grid})N < - 10N.all \leq N * K
#### set up spatial neighbourhood matrix W
distance <- as.matrix(dist(Grid))
W <-array(0, c(K,K))
W[distance==1] <-1
#### Simulate the elements in the linear predictor and the data
Q.W <- 0.99 * (diag(apply(W, 2, sum)) - W) + 0.01 * diag(rep(1,K))Q.W.inv <- solve(Q.W)
phi.temp <- mvrnorm(n=1, mu=rep(0,K), Sigma=(0.1 * Q.W.inv))
phi <- phi.temp
    for(i in 2:N)
    {
    phi.temp2 <- mvrnorm(n=1, mu=(0.8 * phi.temp), Sigma=(0.1 * Q.W.inv))
    phi.temp <- phi.temp2
    phi <- c(phi, phi.temp)
    }
jump <- rep(c(rep(2, 70), rep(4, 30)),N)
LP < - jump + phi
fitted <- exp(LP)
Y <- rpois(n=N.all, lambda=fitted)
#### Run the model
## Not run: model <- ST.CARadaptive(formula=Y~1, family="poisson", W=W, burnin=10000,
n.sample=50000)
## End(Not run)
#### Toy example for checking
model <- ST.CARadaptive(formula=Y~1, family="poisson", W=W, burnin=10,
n.sample=50)
```
ST.CARanova *Fit a spatio-temporal generalised linear mixed model to data, with spatial and temporal main effects and a spatio-temporal interaction.*

#### Description

Fit a spatio-temporal generalised linear mixed model to areal unit data, where the response variable can be binomial, Gaussian or Poisson. The linear predictor is modelled by known covariates and three vectors of random effects. The latter include spatial and temporal main effects and a

<span id="page-13-0"></span>

## ST.CARanova 15

spatio-temporal interaction. The spatial and temporal main effects are modelled by the conditional autoregressive (CAR) prior proposed by Leroux et al. (2000), while the spatio-temporal interaction random effects are independent. Due to the lack of identifiability between the interactions and the Gaussian errors, only main effects are allowed in the Gaussian model. Missing values are allowed in the response in this model, and are sampled from in the model using data augmentation. The model is similar to that proposed by Knorr-Held (2000), and further details are given in the vignette accompanying this package. Inference is conducted in a Bayesian setting using Markov chain Monte Carlo (MCMC) simulation.

## Usage

ST.CARanova(formula, family, data=NULL, trials=NULL, W, interaction=TRUE, burnin, n.sample, thin=1, prior.mean.beta=NULL, prior.var.beta=NULL, prior.nu2=NULL, prior.tau2=NULL, rho.S=NULL, rho.T=NULL, MALA=TRUE, verbose=TRUE)

#### Arguments

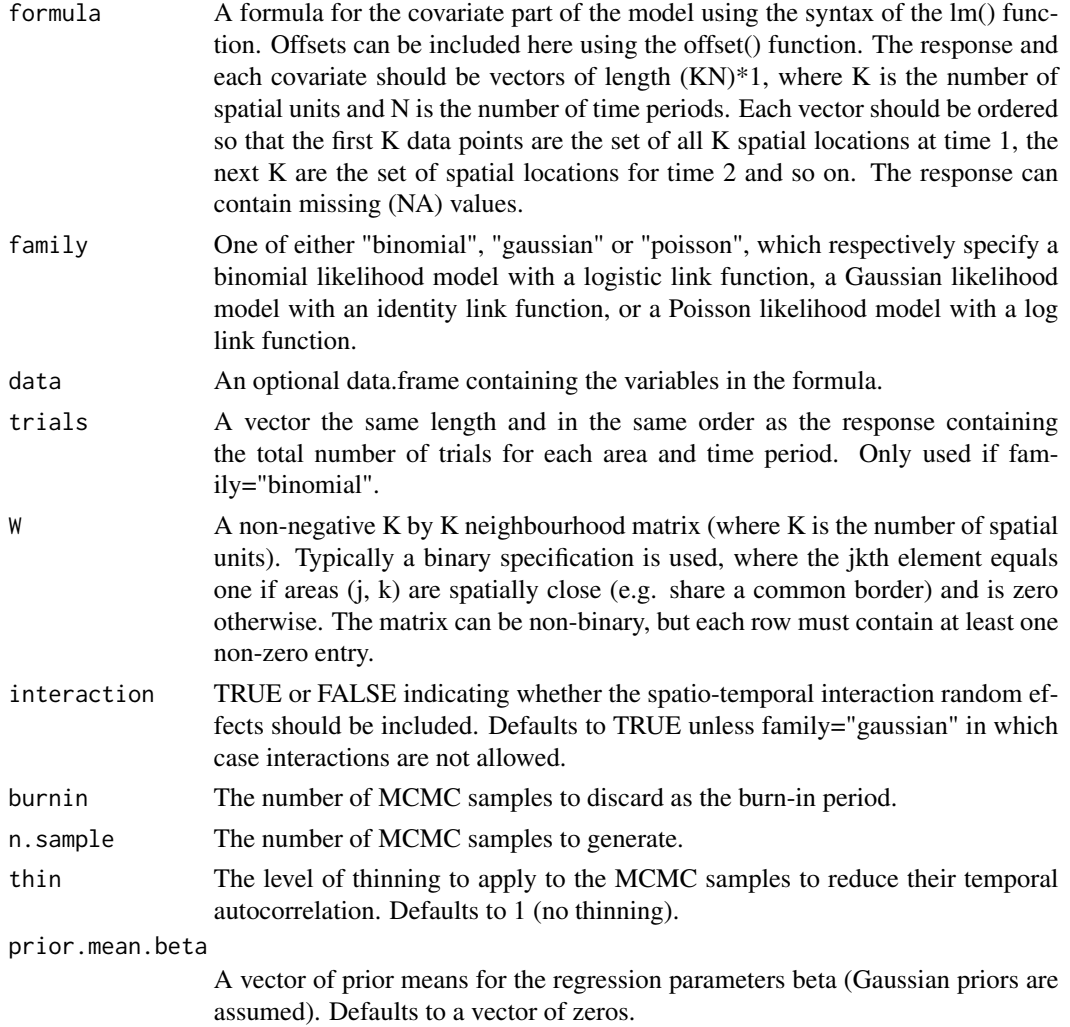

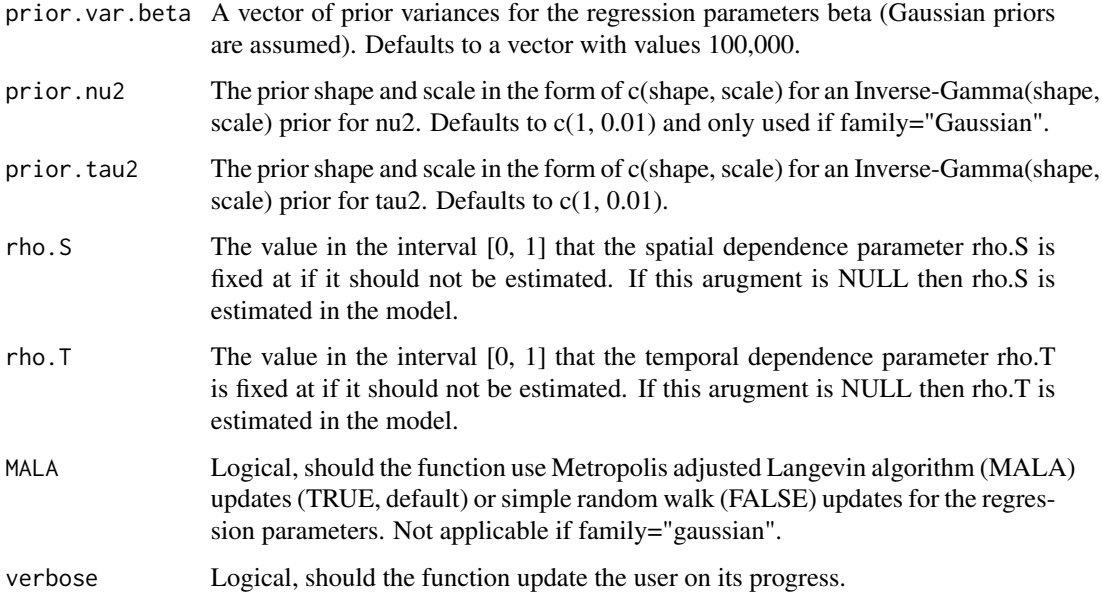

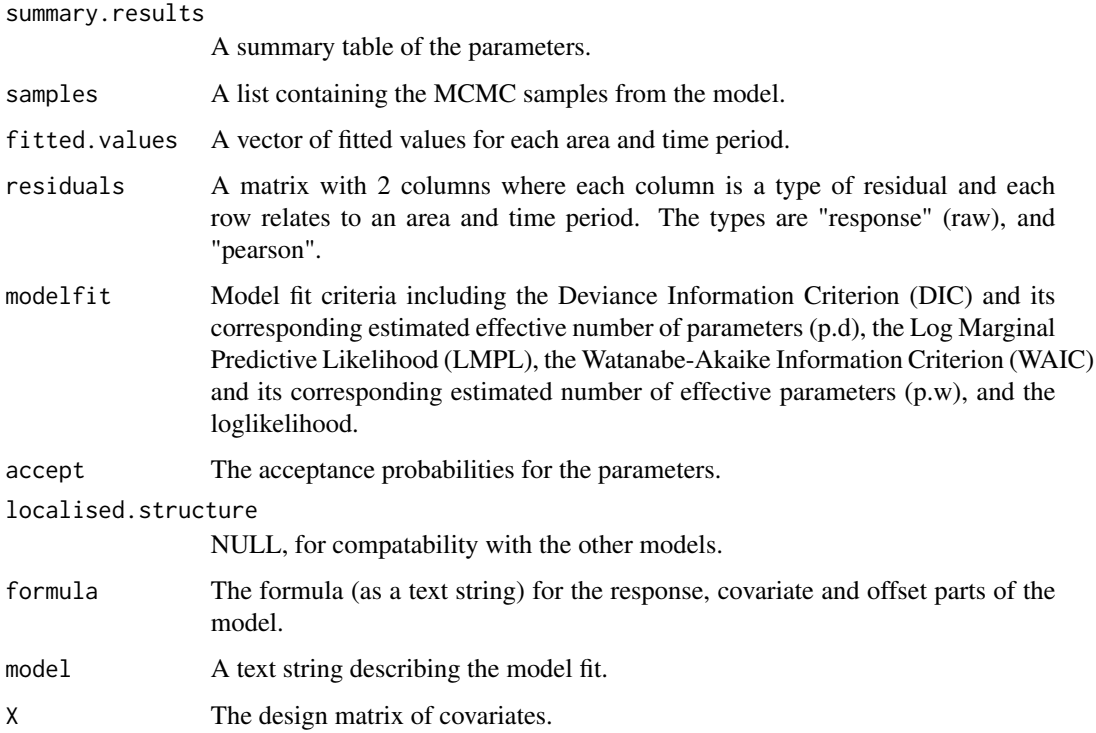

## Author(s)

Duncan Lee

## ST.CARanova 17

#### References

Knorr-Held, L. (2000). Bayesian modelling of inseparable space-time variation in disease risk. Statistics in Medicine, 19, 2555-2567.

Leroux, B., X. Lei, and N. Breslow (2000). Estimation of disease rates in small areas: A new mixed model for spatial dependence, Chapter Statistical Models in Epidemiology, the Environment and Clinical Trials, Halloran, M and Berry, D (eds), pp. 135-178. Springer-Verlag, New York.

#### Examples

```
#################################################
#### Run the model on simulated data on a lattice
#################################################
#### set up the regular lattice
x.easting < -1:10x.northing < -1:10Grid <- expand.grid(x.easting, x.northing)
K < - nrow(Grid)
N < -10N.all <- N * K#### set up spatial (W) and temporal (D) neighbourhood matrices
distance <- as.matrix(dist(Grid))
W <-array(0, c(K,K))
W[distance==1] <-1
D \le -\arctan(\theta, c(N,N))for(i in 1:N)
{
    for(j in 1:N)
    {
        if(abs((i-j)) == 1)  D[i, j] < -1}
}
#### Simulate the elements in the linear predictor and the data
gamma <- rnorm(n=N.all, mean=0, sd=0.001)
x \leftarrow \text{norm}(n=N \cdot \text{all}, \text{mean=0}, \text{sd=1})beta <- 0.1
Q.W < -0.99 * (diag(apply(W, 2, sum)) - W) + 0.01 * diag(rep(1,K))Q.W.inv \leftarrow solve(Q.W)phi <- mvrnorm(n=1, mu=rep(0,K), Sigma=(0.01 * Q.W.inv))
Q.D \le 0.99 \times (diag(apply(D, 2, sum)) - D) + 0.01 \times diag(rep(1,N))Q.D.inv \leftarrow solve(Q.D)delta <- mvrnorm(n=1, mu=rep(0,N), Sigma=(0.01 \star Q.D.inv))
phi.long <- rep(phi, N)
delta.long <- kronecker(delta, rep(1,K))
```

```
LP \leftarrow 4 + \times * beta + phi.long + delta.long + gamma
mean \leq -\exp(LP)Y <- rpois(n=N.all, lambda=mean)
#### Run the model
## Not run: model <- ST.CARanova(formula=Y~x, family="poisson", interaction=TRUE,
W=W, burnin=10000, n.sample=50000)
## End(Not run)
#### Toy example for checking
model <- ST.CARanova(formula=Y~x, family="poisson", interaction=TRUE,
W=W, burnin=10, n.sample=50)
```
ST.CARar *Fit a spatio-temporal generalised linear mixed model to data, with a spatio-temporal autoregressive process.*

#### **Description**

Fit a spatio-temporal generalised linear mixed model to areal unit data, where the response variable can be binomial, Gaussian or Poisson. The linear predictor is modelled by known covariates and a vector of random effects. The latter follows either a multivariate first order autoregressive time series process or a multivariate second order autoregressive time series process. In both cases the spatial autocorrelation is modelled via the precision matrix corresponding to the conditional autoregressive (CAR) prior proposed by Leroux et al. (2000), and the initial AR(1) model was proposed by Rushworth et al. (2014). Missing values are allowed in the response in this model, and are sampled from in the model using data augmentation. Further details are given in the vignette accompanying this package. Inference is conducted in a Bayesian setting using Markov chain Monte Carlo (MCMC) simulation.

#### Usage

ST.CARar(formula, family, data=NULL, trials=NULL, W, burnin, n.sample, thin=1, prior.mean.beta=NULL, prior.var.beta=NULL, prior.nu2=NULL, prior.tau2=NULL, AR=NULL, rho.S=NULL, rho.T=NULL, MALA=TRUE, verbose=TRUE)

#### Arguments

formula  $\Delta$  formula for the covariate part of the model using the syntax of the lm() function. Offsets can be included here using the offset() function. The response and each covariate should be vectors of length  $(KN)^*1$ , where K is the number of spatial units and N is the number of time periods. Each vector should be ordered so that the first K data points are the set of all K spatial locations at time 1, the next K are the set of spatial locations for time 2 and so on. The response can contain missing (NA) values.

<span id="page-17-0"></span>

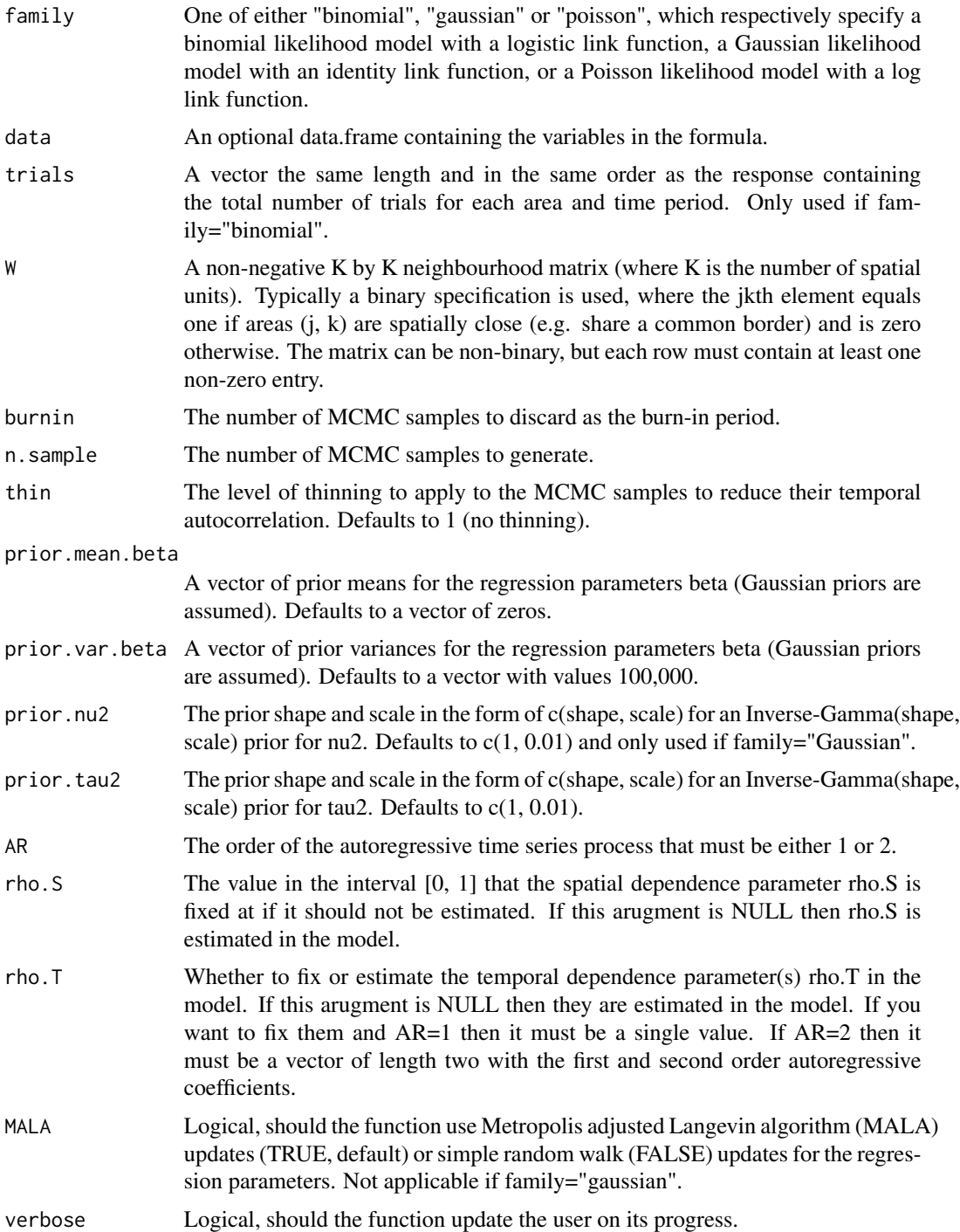

summary.results

A summary table of the parameters.

![](_page_19_Picture_150.jpeg)

#### Author(s)

Duncan Lee

## References

Rushworth, A., D. Lee, and R. Mitchell (2014). A spatio-temporal model for estimating the longterm effects of air pollution on respiratory hospital admissions in Greater London. Spatial and Spatio-temporal Epidemiology 10, 29-38.

## Examples

```
#################################################
#### Run the model on simulated data on a lattice
#################################################
#### set up the regular lattice
x.easting < -1:10x.northing < -1:10Grid <- expand.grid(x.easting, x.northing)
K < -nrow(Grid)N < -10N.all \leftarrow N * K
```

```
#### set up spatial neighbourhood matrix W
distance <- as.matrix(dist(Grid))
W \leftarrow \text{array}(\emptyset, c(K,K))W[distance==1] <-1
```

```
#### Simulate the elements in the linear predictor and the data
gamma <- rnorm(n=N.all, mean=0, sd=0.001)
x <- rnorm(n=N.all, mean=0, sd=1)
beta \leq 0.1Q.W <- 0.99 * (diag(apply(W, 2, sum)) - W) + 0.01 * diag(rep(1,K))Q.W.inv \leftarrow solve(Q.W)phi.temp <- mvrnorm(n=1, mu=rep(0,K), Sigma=(0.1 * Q.W.inv))
phi <- phi.temp
    for(i in 2:N)
    {
    phi.temp2 <- mvrnorm(n=1, mu=(0.8 * phi.temp), Sigma=(0.1 * Q.W.inv))
    phi.temp <- phi.temp2
    phi <- c(phi, phi.temp)
    }
LP \leq -3 + x * \text{beta} + \text{phi}mean < - exp(LP)Y <- rpois(n=N.all, lambda=mean)
#### Run the model
## Not run: model <- ST.CARar(formula=Y~x, family="poisson", W=W, burnin=10000,
    n.sample=50000, AR=1)
## End(Not run)
#### Toy example for checking
model <- ST.CARar(formula=Y~x, family="poisson", W=W, burnin=10,
    n.sample=50, AR=1)
```
ST.CARclustrends *Fit a spatio-temporal generalised linear mixed model to data, with a clustering of temporal trend functions and a temporally common spatial surface.*

#### Description

Fit a spatio-temporal generalised linear mixed model to areal unit data, where the response variable can be binomial or Poisson. The linear predictor is modelled by known covariates, a temoporally common spatial surface, and a mixture of temporal trend functions. The spatial component is modelled by the conditional autoregressive (CAR) prior proposed by Leroux et al. (2000). The temporal trend functions are user-specified and are fixed parametric forms (e.g. linear, step-change) or constrained shapes (e.g. monotonically increasing). Further details are given in Napier et al. (2018) and in the vignette accompanying this package. Inference is conducted in a Bayesian setting using Metropolis coupled Markov chain Monte Carlo (MCMCMC) simulation.

## Usage

ST.CARclustrends(formula, family, data=NULL, trials=NULL, W, burnin, n.sample, thin=1, trends=NULL, changepoint=NULL, knots=NULL, prior.mean.beta=NULL, prior.var.beta=NULL, prior.mean.gamma=NULL, prior.var.gamma=NULL, prior.lambda=NULL, prior.tau2=NULL, Nchains=4, verbose=TRUE)

## Arguments

![](_page_21_Picture_158.jpeg)

![](_page_22_Picture_157.jpeg)

![](_page_22_Picture_158.jpeg)

length and in the same order as the number of areas. The kth element specifies which trend area k has been allocated to based on the posterior mode. The second element is "trend.probs", which is a matrix containing the probabilities associated with each trend for each areal unit.

![](_page_23_Picture_154.jpeg)

#### Author(s)

Gary Napier

#### References

Leroux, B., Lei, X., and Breslow, N. (2000). Estimation of disease rates in small areas: A new mixed model for spatial dependence, Chapter Statistical Models in Epidemiology, the Environment and Clinical Trials, Halloran, M and Berry, D (eds), pp. 135-178. Springer-Verlag, New York.

Napier, G., Lee, D., Robertson, C., and Lawson, A. (2019). A Bayesian space-time model for clustering areal units based on their disease trends, Biostatistics, 20, 681-697.

#### Examples

```
##################################################
#### Run the model on simulated data on a lattice
##################################################
#### Load libraries
library(truncnorm)
library(gtools)
#### set up the regular lattice
x.easting < -1:10x.northing < -1:10Grid <- expand.grid(x.easting, x.northing)
K \leftarrow \text{nrow}(\text{Grid})N < - 10N.all <- N * K#### set up spatial neighbourhood matrix W
distance <- as.matrix(dist(Grid))
W \leq -array(0, c(K,K))W[distance==1] <-1
#### Create the spatial covariance matrix
Q.W <- 0.99 * (diag(apply(W, 2, sum)) - W) + 0.01 * diag(rep(1,K))Q.W.inv <- solve(Q.W)
#### Simulate the elements in the linear predictor and the data
beta \leq 0.01gamma <- 0.7
phi \leq mvrnorm(n=1, mu=rep(0,K), Sigma=(0.01 \star Q.W.inv))
```
#### <span id="page-24-0"></span>ST.CARlinear 25

```
lambda \leq rep(1/2, 2)
w <- t(rmultinom(K, 1, lambda))
Y \le - matrix(NA, nrow = K, ncol = N)
for (i in 1:N)
{
 LP \le beta + w[, 2] * (gamma * i) + phi
 mean \leq -\exp(LP)Y[, i] <- rpois(n=K, lambda=mean)
}
Y <- as.numeric(Y)
#### Run the model
## Not run: model <- ST.CARclustrends(formula=Y~1, family="poisson", W=W, burnin=10000,
n.sample=50000, trends=c("Constant", "LI"))
## End(Not run)
#### Toy example for checking
model <- ST.CARclustrends(formula=Y~1, family="poisson", W=W, burnin=10,
n.sample=50, trends=c("Constant", "LI"))
```
ST.CARlinear *Fit a spatio-temporal generalised linear mixed model to data, where the spatial units have linear time trends with spatially varying intercepts and slopes.*

#### Description

Fit a spatio-temporal generalised linear mixed model to areal unit data, where the response variable can be binomial, Gaussian or Poisson. The linear predictor is modelled by known covariates and an area specific linear time trend. The area specific intercepts and slopes are spatially autocorrelated and modelled by the conditional autoregressive (CAR) prior proposed by Leroux et al. (2000). The model is similar to that proposed by Bernardinelli et al. (1995) and further details are given in the vignette accompanying this package. Missing values are allowed in the response in this model, and are sampled from in the model using data augmentation. Inference is conducted in a Bayesian setting using Markov chain Monte Carlo (MCMC) simulation.

#### Usage

ST.CARlinear(formula, family, data=NULL, trials=NULL, W, burnin, n.sample, thin=1, prior.mean.beta=NULL, prior.var.beta=NULL, prior.mean.alpha=NULL, prior.var.alpha=NULL, prior.nu2=NULL, prior.tau2=NULL, rho.slo=NULL, rho.int=NULL, MALA=TRUE, verbose=TRUE)

## Arguments

![](_page_25_Picture_168.jpeg)

![](_page_26_Picture_141.jpeg)

![](_page_26_Picture_142.jpeg)

#### Author(s)

Duncan Lee

## References

Bernardinelli, L., D. Clayton, C.Pascuto, C.Montomoli, M.Ghislandi, and M. Songini (1995). Bayesian analysis of space-time variation in disease risk. Statistics in Medicine, 14, 2433-2443.

Leroux, B., X. Lei, and N. Breslow (2000). Estimation of disease rates in small areas: A new mixed model for spatial dependence, Chapter Statistical Models in Epidemiology, the Environment and Clinical Trials, Halloran, M and Berry, D (eds), pp. 135-178. Springer-Verlag, New York.

#### Examples

n.sample=50)

```
#################################################
#### Run the model on simulated data on a lattice
#################################################
#### set up the regular lattice
x.easting < -1:10x.northing < -1:10Grid <- expand.grid(x.easting, x.northing)
K \leftarrow \text{nrow}(\text{Grid})N < -10N.all <- K * N
#### set up spatial neighbourhood matrix W
distance <- as.matrix(dist(Grid))
W <-array(0, c(K,K))
W[distance==1] <-1
#### Simulate the elements in the linear predictor and the data
x \le rnorm(n=N.all, mean=0, sd=1)
beta <- 0.1
Q.W < -0.99 * (diag(apply(W, 2, sum)) - W) + 0.01 * diag(rep(1,K))Q.W.inv <- solve(Q.W)
phi <- mvrnorm(n=1, mu=rep(0,K), Sigma=(0.1 * Q.W.inv))
delta <- mvrnorm(n=1, mu=rep(0,K), Sigma=(0.1 \star Q.W.inv))
trend <- array(NA, c(K, N))
time \langle -(1:N - \text{mean}(1:N)) / N \ranglefor(i in 1:K)
    {
    trend[i, ] <- phi[i] + delta[i] * time
    }
trend.vec <- as.numeric(trend)
LP <- 4 + x * beta + trend.vec
mean < - exp(LP)Y <- rpois(n=N.all, lambda=mean)
#### Run the model
## Not run: model <- ST.CARlinear(formula=Y~x, family="poisson", W=W, burnin=10000,
n.sample=50000)
## End(Not run)
#### Toy example for checking
model <- ST.CARlinear(formula=Y~x, family="poisson", W=W, burnin=10,
```
ST.CARlocalised *Fit a spatio-temporal generalised linear mixed model to data, with a spatio-temporal autoregressive process and a piecewise constant intercept term.*

#### Description

Fit a spatio-temporal generalised linear mixed model to areal unit data, where the response variable can be binomial or Poisson. The linear predictor is modelled by known covariates, a vector of random effects and a piecewise constant intercept process. The random effects follow the multivariate first order autoregressive time series process proposed by Rushworth et al.(2014), which is the same as that used in the ST.CARar() function. The piecewise constant intercept component allows neighbouring areal units to have very different values if they are assigned to a different intercept component. This model allows for localised smoothness, because some pairs of neighbouring areas or time periods can have similar values (same intercept) while other neighbouring pairs have very different values (different intercepts). Furter details are given in Lee and Lawson (2016) and in the vignette accompanying this package. Inference is conducted in a Bayesian setting using Markov chain Monte Carlo (MCMC) simulation.

#### Usage

ST.CARlocalised(formula, family, data=NULL, G, trials=NULL, W, burnin, n.sample, thin=1, prior.mean.beta=NULL, prior.var.beta=NULL, prior.delta=NULL, prior.tau2=NULL, MALA=TRUE, verbose=TRUE)

#### Arguments

![](_page_28_Picture_144.jpeg)

![](_page_29_Picture_161.jpeg)

![](_page_29_Picture_162.jpeg)

## Author(s)

Duncan Lee

## ST.CARlocalised 31

#### References

Lee, D and Lawson, C (2016). Quantifying the spatial inequality and temporal trends in maternal smoking rates in Glasgow, Annals of Applied Statistics, 10, 1427-1446.

#### Examples

```
#################################################
#### Run the model on simulated data on a lattice
#################################################
#### set up the regular lattice
x.easting < -1:10x.northing < -1:10Grid <- expand.grid(x.easting, x.northing)
K \leftarrow \text{nrow}(Grid)N < -10N.all \leq N * K
#### set up spatial neighbourhood matrix W
distance <- as.matrix(dist(Grid))
W \leq -array(0, c(K,K))W[distance==1] <-1
#### Simulate the elements in the linear predictor and the data
Q.W < -0.99 * (diag(apply(W, 2, sum)) - W) + 0.01 * diag(rep(1,K))Q.W.inv \leftarrow solve(Q.W)phi.temp <- mvrnorm(n=1, mu=rep(0,K), Sigma=(0.1 * Q.W.inv))
phi <- phi.temp
    for(i in 2:N)
    {
    phi.temp2 <- mvrnorm(n=1, mu=(0.8 * phi.temp), Sigma=(0.1 * Q.W.inv))
    phi.temp <- phi.temp2
    phi <- c(phi, phi.temp)
    }
jump <- rep(c(rep(2, 70), rep(4, 30)),N)
LP <- jump + phi
fitted <- exp(LP)
Y <- rpois(n=N.all, lambda=fitted)
#### Run the model
## Not run: model <- ST.CARlocalised(formula=Y~1, family="poisson", G=3, W=W, burnin=10000,
n.sample=50000)
## End(Not run)
```

```
#### Toy example for checking
model <- ST.CARlocalised(formula=Y~1, family="poisson", G=3, W=W, burnin=10,
n.sample=50)
```
<span id="page-31-0"></span>ST.CARsepspatial *Fit a spatio-temporal generalised linear mixed model to data, with a common temporal main effect and separate spatial surfaces with individual variances.*

#### Description

Fit a spatio-temporal generalised linear mixed model to areal unit data, where the response variable can be binomial or Poisson. The linear predictor is modelled by known covariates and two sets of random effects. These include a common temporal main effect, and separate time period specific spatial effects with a common spatial dependence parameter but separate variance parameters. Each component is modelled by the conditional autoregressive (CAR) prior proposed by Leroux et al. (2000). Further details are given in Napier et al. (2016) and in the vignette accompanying this package. Inference is conducted in a Bayesian setting using Markov chain Monte Carlo (MCMC) simulation.

## Usage

ST.CARsepspatial(formula, family, data=NULL, trials=NULL, W, burnin, n.sample, thin=1, prior.mean.beta=NULL, prior.var.beta=NULL, prior.tau2=NULL, rho.S=NULL, rho.T=NULL, MALA=TRUE, verbose=TRUE)

#### Arguments

![](_page_31_Picture_142.jpeg)

![](_page_32_Picture_166.jpeg)

summary.results

![](_page_32_Picture_167.jpeg)

## Author(s)

Gary Napier

#### References

Napier, G, D. Lee, C. Robertson, A. Lawson, and K. Pollock (2016). A model to estimate the impact of changes in MMR vaccination uptake on inequalities in measles susceptibility in Scotland, Statistical Methods in Medical Research, 25, 1185-1200.

#### Examples

n.sample=50000) ## End(Not run)

```
#################################################
#### Run the model on simulated data on a lattice
#################################################
#### set up the regular lattice
x.easting < -1:10x.northing < -1:10Grid <- expand.grid(x.easting, x.northing)
K \leftarrow \text{nrow}(\text{Grid})N < -5N.all \leq N * K#### set up spatial neighbourhood matrix W
distance <- as.matrix(dist(Grid))
W \leq -array(\emptyset, c(K,K))W[distance==1] <-1
#### Create the spatial covariance matrix
Q.W < -0.99 \times (diag(\text{apply}(W, 2, sum)) - W) + 0.01 \times diag(\text{rep}(1, K))0.W.inv \leftarrow solve(0.W)#### Simulate the elements in the linear predictor and the data
x \le - rnorm(n=N.all, mean=0, sd=1)
beta <- 0.1
phi1 <- mvrnorm(n=1, mu=rep(0,K), Sigma=(0.01 \star Q.W.inv))
phi2 \leq mvrnorm(n=1, mu=rep(0,K), Signa=(0.01 * Q.W.inv))phi3 <- mvrnorm(n=1, mu=rep(0,K), Sigma=(0.01 * Q.W.inv))
phi4 <- mvrnorm(n=1, mu=rep(0,K), Sigma=(0.05 * Q.W.inv))
phi5 \leq mvrnorm(n=1, mu=rep(0,K), Sigma=(0.05 \star Q.W.inv))
delta <- c(0, 0.5, 0, 0.5, 0)
phi.long <- c(phi1, phi2, phi3, phi4, phi5)
delta.long <- kronecker(delta, rep(1,K))
LP \leftarrow 4 + \times * beta + phi.long + delta.long
mean \leq -\exp(LP)Y <- rpois(n=N.all, lambda=mean)
#### Run the model
## Not run: model <- ST.CARsepspatial(formula=Y~x, family="poisson", W=W, burnin=10000,
```

```
#### Toy example for checking
model <- ST.CARsepspatial(formula=Y~x, family="poisson", W=W, burnin=10,
n.sample=50)
```
![](_page_34_Picture_134.jpeg)

#### Description

Estimate an appropriate neighbourhood matrix (W.est) for a given set of spatial data (spdata) from a baseline neighbourhood matrix (W) using the graph-based optimisation algorithm proposed by Lee, Meeks and Pettersson (2021). The baseline neighbourhood matrix W should be binary and based on a simple geographical specification such as the border sharing rule. The estimated neighbourhood matrix is constructed by removing neighbour relations (i.e. setting  $w_{ij} = w_{ji} = 0$ ) if they are not appropriate for the data. Note, new edges not in the initial W matrix cannot be added when creating W.est.

#### Usage

```
W.estimate(W, spdata, add=FALSE, remove=TRUE, remove_first=FALSE)
```
#### Arguments

![](_page_34_Picture_135.jpeg)

#### Value

![](_page_34_Picture_136.jpeg)

#### Author(s)

William Pettersson (william.pettersson@glasgow.ac.uk) and Kitty Meeks

#### References

Lee, D and Meeks, K (2020). Improved inference for areal unit count data using graph-based optimisation. arXiv:2010.10893.

#### Examples

```
####################################################
#### Run the optmiser on simulated data on a lattice
####################################################
#### Load other libraries required
library(MASS)
#### Set up a square lattice region
x.easting < -1:10x.northing < -1:10Grid <- expand.grid(x.easting, x.northing)
K <- nrow(Grid)
#### Split the area into two groups between which there will be a boundary.
groups \leq-rep(1, K)
groups[Grid$Var1>5] <- 2
#### set up distance and neighbourhood (W, based on sharing a common border) matrices
distance <- as.matrix(dist(Grid))
W <-array(0, c(K,K))
W[distance==1] <-1
#### Generate the response data
phi \leq mvrnorm(n=1, mu=groups, Sigma=0.05 * exp(-0.1 * distance))
lp < -4 + phiY <- rpois(n=K, lambda =exp(lp))
# Compute the spdata object on the linear predictor scale
spdata \leftarrow log(Y) - mean(log(Y))
#### Run W matrix optmiser
W.est <- W.estimate(W, spdata)
```
# <span id="page-36-0"></span>Index

CARBayesST *(*CARBayesST-package*)*, [2](#page-1-0) CARBayesST-package, [2](#page-1-0) coef.CARBayesST, [4](#page-3-0) fitted.CARBayesST, [4](#page-3-0) logLik.CARBayesST, [5](#page-4-0) model.matrix.CARBayesST, [5](#page-4-0) MVST.CARar, [6](#page-5-0) print.CARBayesST, [10](#page-9-0) residuals.CARBayesST, [11](#page-10-0) ST.CARadaptive, [11](#page-10-0) ST.CARanova, [14](#page-13-0) ST.CARar, [18](#page-17-0) ST.CARclustrends, [21](#page-20-0) ST.CARlinear, [25](#page-24-0) ST.CARlocalised, [28](#page-27-0) ST.CARsepspatial, [32](#page-31-0)

W.estimate, [35](#page-34-0)